## SAP ABAP table LVC S LAYN {Node layout of ALV tree control}

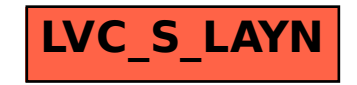